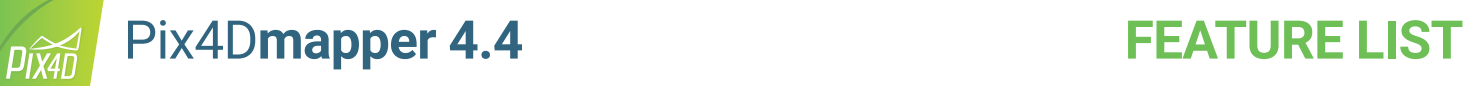

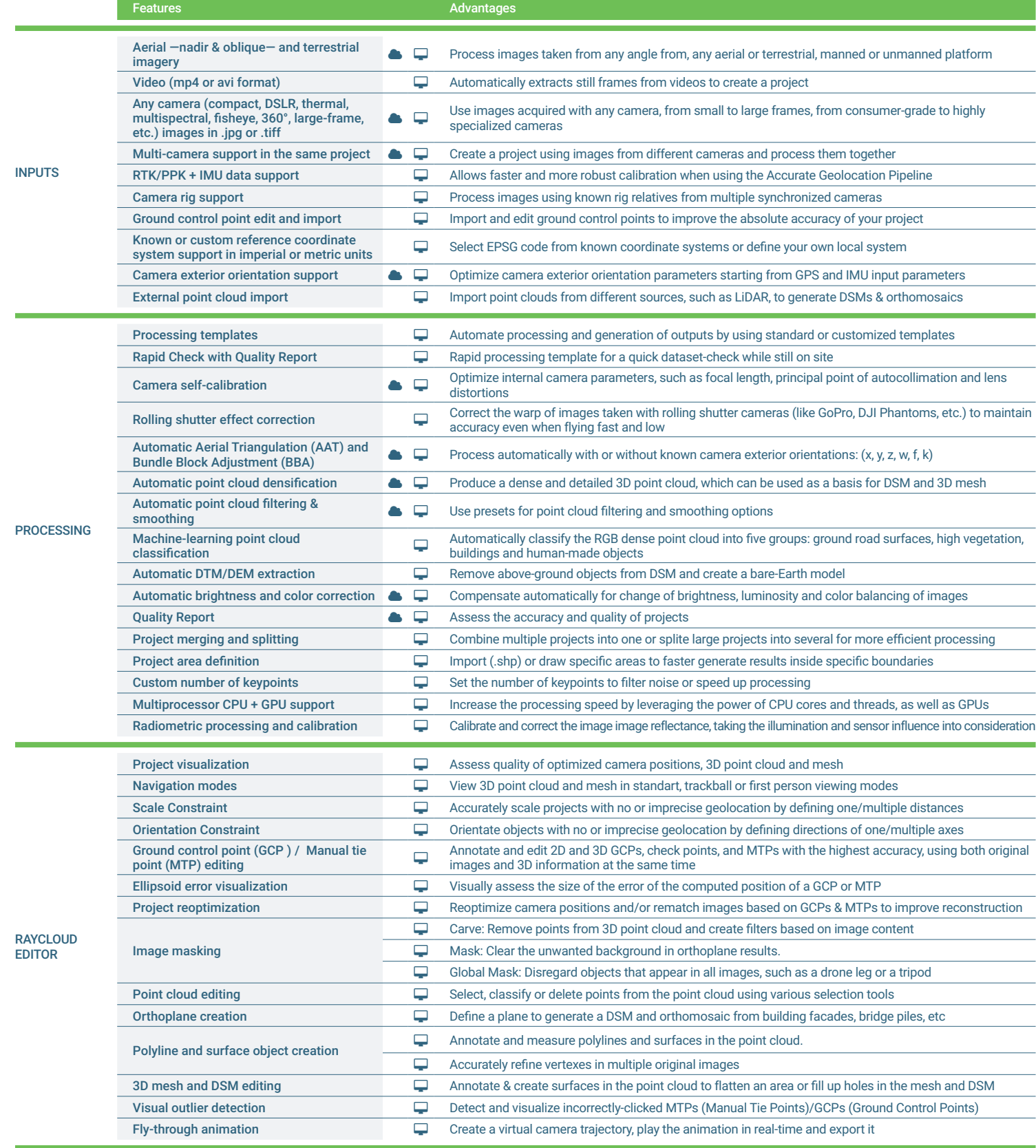

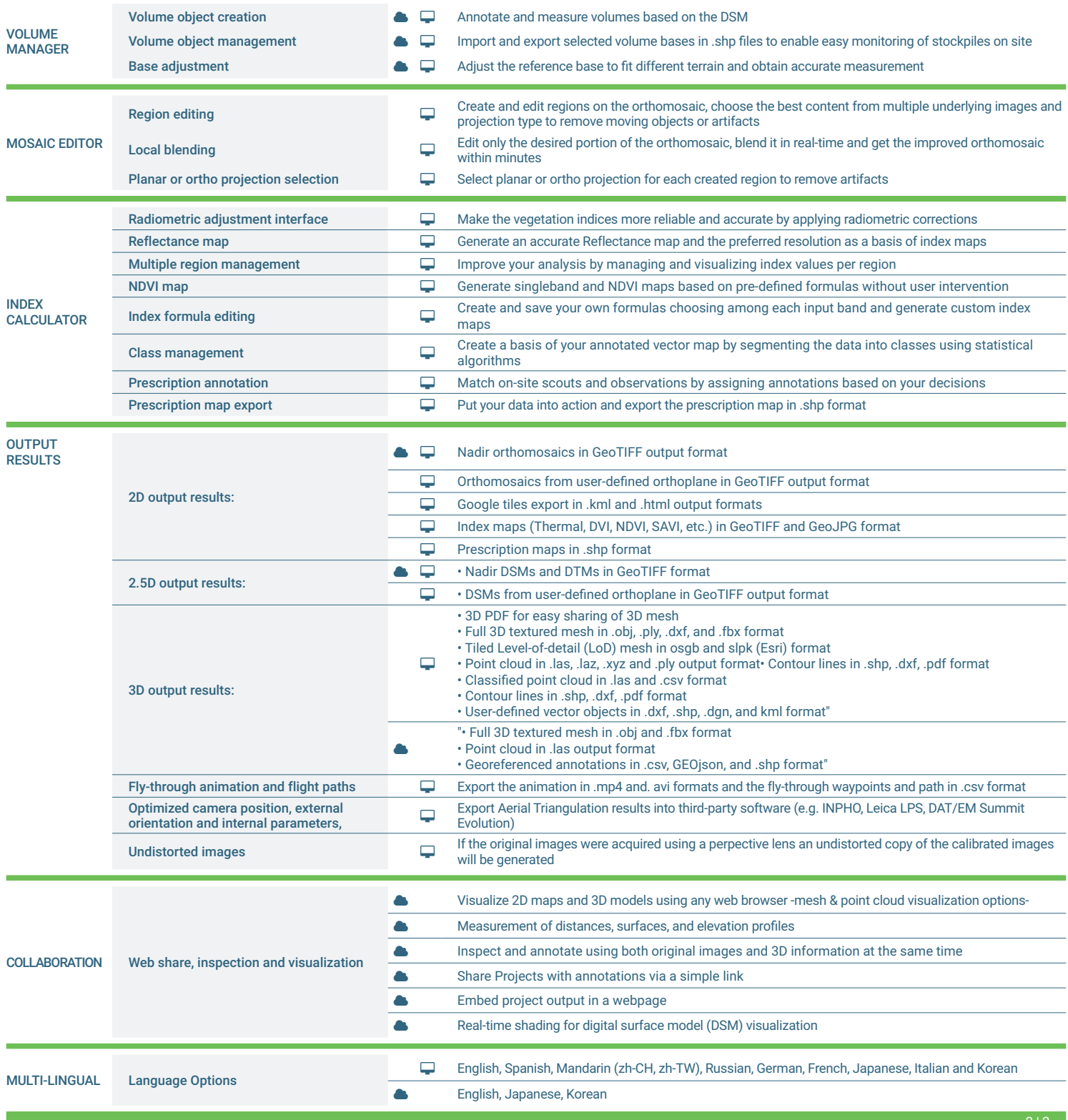

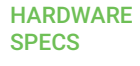

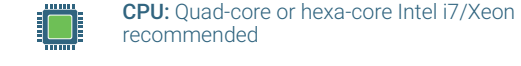

 $\begin{array}{|c|} \hline \mathbb{C} \end{array}$ 

GPU: Compatible with OpenGL 3.2 2 GB RAM recommended

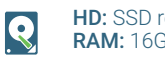

HD: SSD recommended RAM: 16GB - 60GB

**OS:** Windows 8, 10 64 bits Linux (upon request)

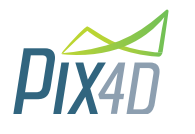

Pix4D SA Price of the Renens 24,<br>1008 Prilly Switzerland +41 21 552 0596

General inquiries: info@pix4d.com Sales inquiries: sales@pix4d.com

i-<sup>l</sup>

## www.pix4d.com